# fobi

# Mathematical Calculation & Graphical Language Patrick Afrifah (pa2487)

## 1. Introduction

fobi is a high-level, general purpose, and dynamic programming language which has a subset of Python grammar. It utilizes LLVM as the backend to develop bytecode.

## 2. Language Description

fobi allows users to use fewer lines of code to implement and manipulate arrays and matrices. This programming language can also be used to implement one variable linear regression models.

#### 2.1. Comments

fobi uses C /C++ and Java style comments for single and multiple line comments. Example: // This is a single line comment

/\*
This is a multiple line comment
\*/

#### 2.2. Language Keywords

| Keyword  | Description                                    | Example                  |
|----------|------------------------------------------------|--------------------------|
| fnc      | Define a function                              | fnc myfunction():        |
| while    | while loop                                     | while X: pass            |
| as       | Part of the with-as statement with X as Y      |                          |
| for      | loop over a collection of things               | for X in Y: pass         |
| elif     | Else if condition                              | if: elif: Y; else: W     |
| else     | Else condition                                 | if: elif: Y; else: W     |
| in       | Part of for-loops. Also a test of X in Y       |                          |
| try      | Try this block, and if exception, go to except | try: pass                |
| except   | If an exception happens, do this               | except Error, e: print e |
| global   | Declare that you want a global variable        | global X                 |
| pass     | This block is empty                            | fnc empty(): pass        |
| return   | Exit the function with a return value          | fnc X(): return Y        |
| with     | With an expression as a variable do            | with X as Y: pass        |
| continue | Don't process more of the loop, do it again    | while True: continue     |
| break    | Stop this loop right now                       | while True: break        |
| plot     | Creates a line plot                            | plot(x, y)               |
| plot3    | Creates a 3D plot                              | plot(x, y, z)            |
| scatter  | Creates a scatter plot                         | scatter(x, y)            |
| len      | Length of an array, string, matrix, or list    | len ('hello') == 5       |
| not      | Logical not                                    | not True == False        |
| or       | Logical or                                     | True or False == True    |
| include  | Include/import libraries                       |                          |
| from     | Importing specific parts of a library          |                          |
| print    | Print this string                              | print "this string"      |

| and  | Logical and        | True and False == False |
|------|--------------------|-------------------------|
| open | Open and read file | open('myfile.txt')      |

## 2.3. Data Types

| Туре    | Description                            | Example                 |
|---------|----------------------------------------|-------------------------|
| True    | True boolen value                      | True or False == True   |
| False   | False Boolean value                    | False and True == False |
| strings | Sores textual information              | x = 'fobi'              |
| numbers | Stores integers                        | I = 9                   |
| floats  | Stores decimals                        | 1 = 4.545               |
| map     | Stores a key = value mapping of things | m = {'w':7, 'v': 15}    |

# 2.4. Operators

| Operator | Description              | Example                                  |
|----------|--------------------------|------------------------------------------|
| +        | Addition / concatenation | 2+3==5/"hello" + " world" == hello world |
| -        | Subtraction              | 6-3 == 3                                 |
| *        | Multiplication           | 3*4 == 12                                |
| <        | Less than                | 2 < 8 == True                            |
| <=       | Less or equal to         | 2 <= 8 == True                           |
| >        | Greater than             | 3>6 == False                             |
| >=       | Greater than or equal to | 3>=6 == False                            |
| ==       | Equal                    | 6 == 7 == False                          |
| !=       | Not equal                | 6!=7 == True                             |
| -=       | Subtract and assign      | x = 1; x -= 2                            |
| +=       | Add and assign           | x = 1; x+=2                              |
| %        | Modulus                  | 5%2 == 1                                 |
| %=       | Modulus and assign       | x=1; x%=2                                |
| ٨        | Power                    | 3^2 == 9                                 |
| ^=       | Power assign             | x=1;x^=2                                 |

# 2.5. String Escape

| Esca | pe Description |
|------|----------------|
| \\   | Backslash      |
| Λ'   | Single-quote   |
| Δ"   | Double-quote   |
| \a   | Bell .         |
| \b   | Backspace      |
| \f   | Formfeed       |
| \n   | Newline        |
| \r   | Carriage       |
| \t   | Tab            |
| ١v   | Vertical tab   |

# 2.6. Function Definition

Functions are defined with the keyword  $\mathit{fnc}$  . Example of a user defined function;

```
fnc myFunction(msg){
                  // This is function returns a string
                  return ("The return value of myFunction() is" + msg)
        }
3. Source Code
// Flow control
// Define an array
                     // ans: r = [123]
r = array([1,2,3])
s = 2*r
                      // ans: r = [246]
// Define a matrix
                                                       2
                                                            3
M = matrix([1 2 3; 4 5 8; 9 9 9])
                                                       5
                                      // ans: M = 4
b = x*M
                                      // ans: b = 27 33 42
                                      // ans: N = \begin{pmatrix} 1 & 2 & 3 \\ 2 & 4 & 6 \end{pmatrix}
N = matrix([r; s])
// Plot example
x = array([-10:0.1:10])
y = \sin(x)
plot(x, y)
// Plot x by y
```

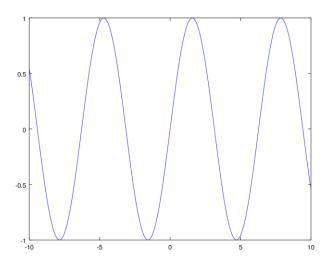